(imię i nazwisko lub nazwa wykonawcy lub wszystkich wykonawców występujących wspólnie, np. konsorcjum, spółka cywilna)

(adres wykonawcy/wykonawców)

## **FORMULARZ CENOWY**

dotyczy postępowania:

**"Termomodernizacja budynku przy ul. Damrota 10B – Inżynier Kontraktu"**

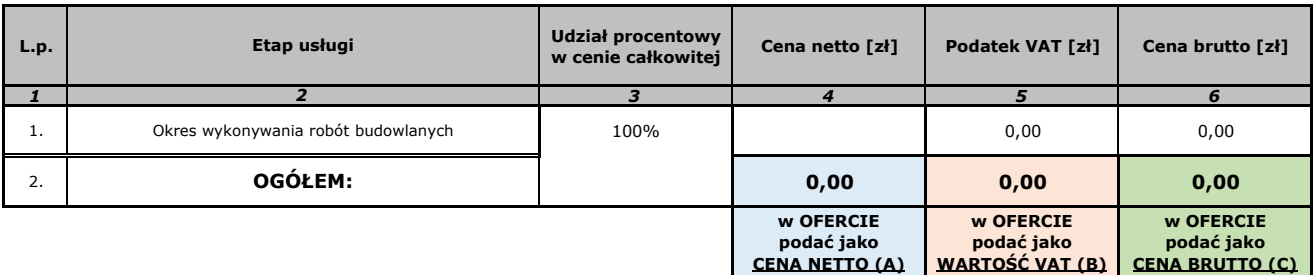

## **UWAGI:**

- 1. Formularz cenowy zawiera nadane formuły.
- 2. W pierwszej kolejności należy wypełnić pole *F38* (wiersz 1, kolumna 4), tj. wpisać kwotę "Ceny netto". Tabela auttomatycznie obliczy Cenę netto "OGÓŁEM" (wiersz 2, kolumna 4).
- 3. Tabela automatycznie obliczy wartość "Podatku VAT" (wiersz 1, kolumna 5) oraz wartość Podatku VAT "OGOŁEM"<br>3. (wiersz 2. kolumna 5) (wiersz 2, kolumna 5).
- 1 Tabela automatycznie obliczy kwotę "Ceny brutto" (wiersz 1, kolumna 6) oraz kwotę Ceny brutto "OGOŁEM" (wiersz<br>4. 2 kolumna 6) 2, kolumna 6).
- 5. **Nadanie formuł w Formularzu cenowym nie zwalnia Wykonawców z weryfikacji otrzymanych danych z wymaganiami SIWZ.**

**imię i nazwisko**

**miejscowość, data podpis wykonawcy lub osoby upoważnionej**